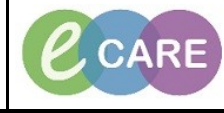

**Document No – Ref 294 Version Number – 2.0**

## **DOCUMENTING ALCOHOL CONTROL**

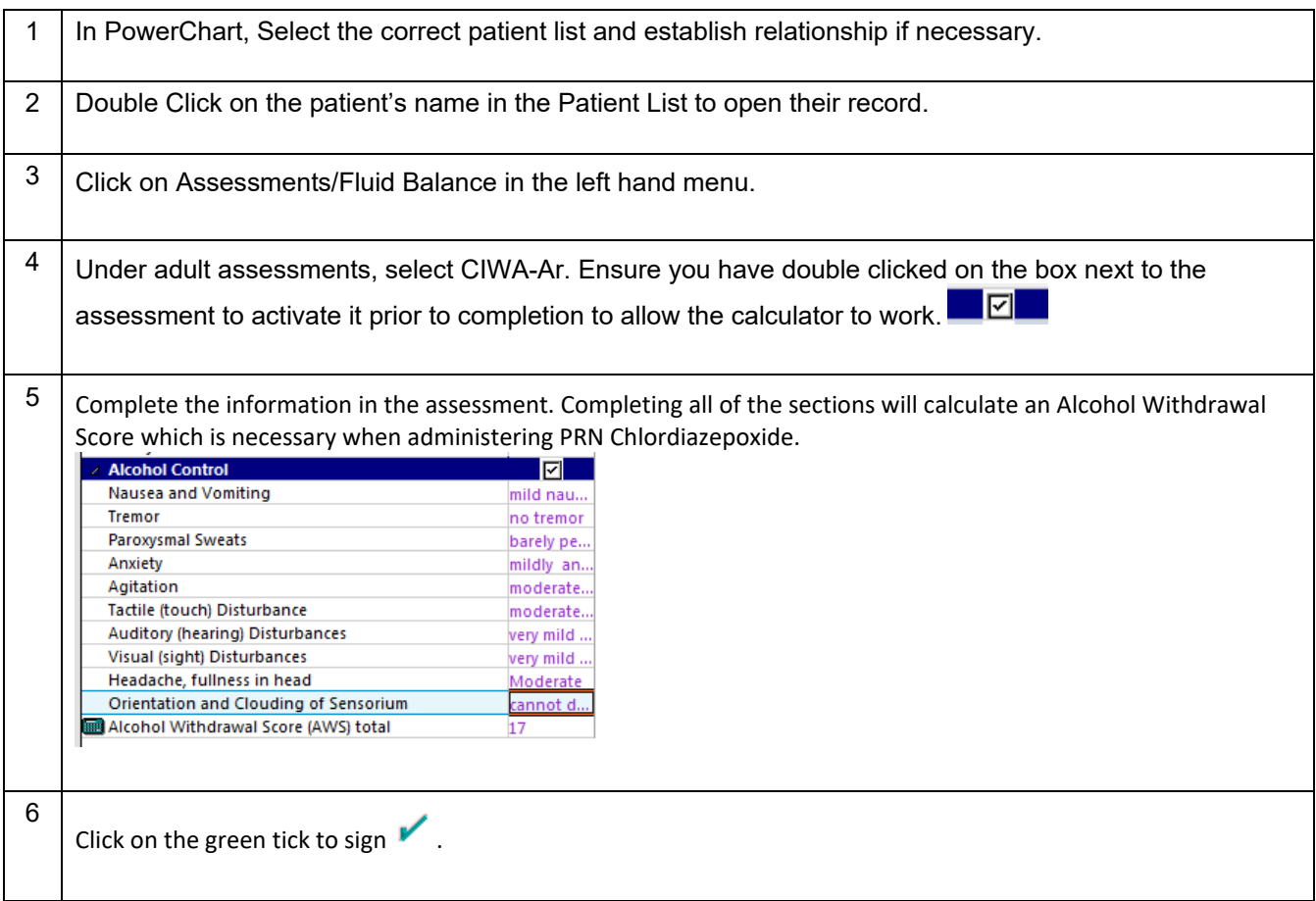